# Devices for manipulating and positioning the cursor

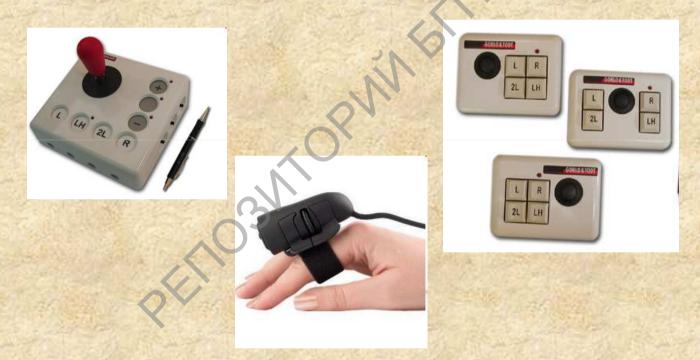

Teacher of department of Correction-developing technologies Parshonok E.V.

Computer joystick

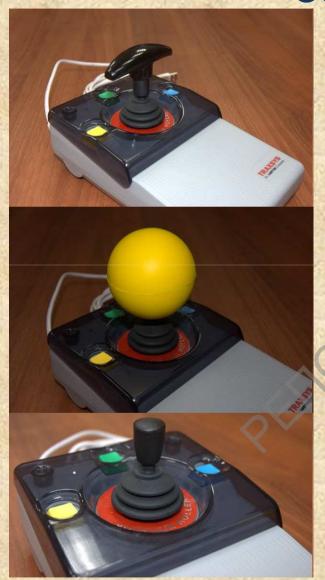

A computer joystick combines the functions of a mouse and joystick. To control the cursor is a handle with three buttons. The buttons on the right and left correspond to the right and left buttons of the normal mouse. Using the top button, you can select text or an object.

The joystick knobs are selected for individual physical abilities of the child with features of psychophysical development.

## Joystick Joy

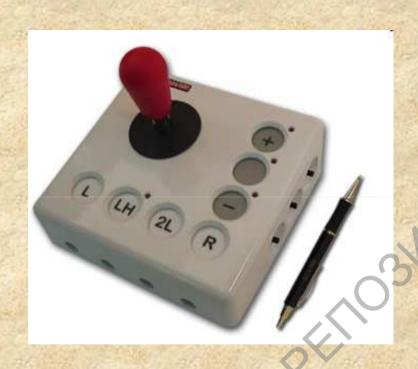

Joystick Joy is used instead of the computer mouse and usual completely replaces it. Control is carried out by the movement of the handle, additional buttons allow you to use all the functions of a conventional mouse. Available in two versions: the right-handed model (the cursor speed adjustment buttons are located to the right of the handle) and the left-handed model (the cursor speed buttons are located to the left of the handle), which allows it to be used by people with right-handed or left-handed hemiparesis.

### Trackball

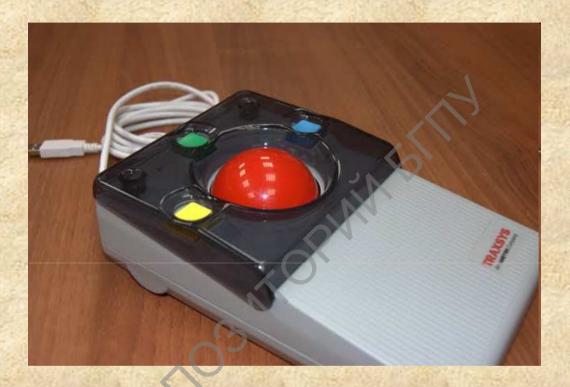

**Trackball** is an information input device, which can be represented as an inverted mouse with a large ball. The principle of operation and method of data transmission trackball is the same as the mouse. The optic-mechanical principle of recording the position of the ball is most often used. The trackball is usually connected via a serial port.

#### Trackball Orion

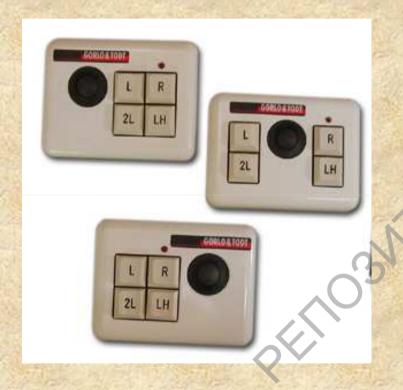

Trackball Orion is designed for people with impaired musculoskeletal system (limited movement, manifestations of spasticity, tremor), it is difficult to use an ordinary computer mouse. It is a mouse with a palm rest and an integrated patch, the control is carried out by the movement of the ball. The ball is located in the middle, on the sides of the ball there are key panels.

### Remote computer button

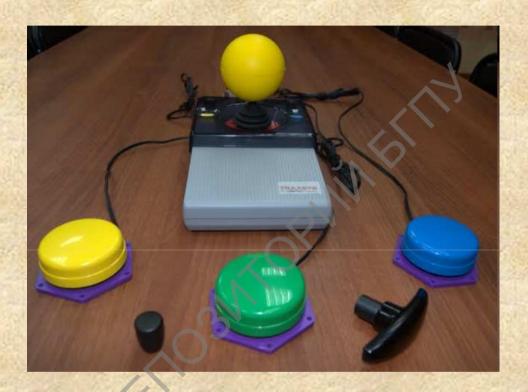

The remote computer button is connected to the joystick or roller. Replace the standard mouse buttons. The force required to be pressed is adjusted by turning the button. Buttons can be mounted on the adjustable bracket, as well as on the arm or on the belt with a special Velcro. Made of high-strength plastic or soft material.

## **Head Computer Mouse**

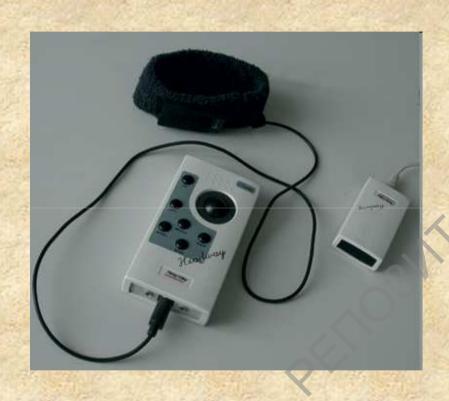

Head computer mouse HeadMouse is a wireless optical device for people who can not work with the help of hands. The "head mouse" is installed on the upper side of the monitor, and the dotted "target" is fixed on the user's head. The head mouse completely replaces the standard mouse, and in case of working with the virtual keyboard it also completely replaces the standard keyboard.

### SmartNav Head Mouse

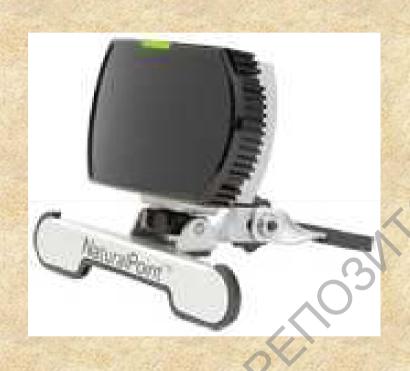

The SmartNav head mouse is an alternative to a computer mouse that allows you to control your computer with head movements. It is intended for use by people with disorders of the musculoskeletal system, with spinal cord injuries, muscular dystrophy and other special needs.

The set SmartNav includes special stickers - points of different sizes and points - fastenings. SmartNav functions by tracking infrared light, which is reflected from these points.

## Optical finger mouse

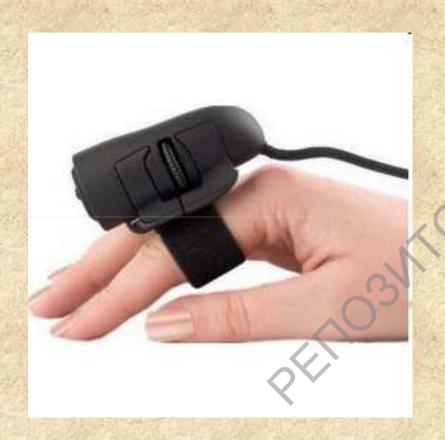

Optical mouse on finger. The principle of the device is as follows - with the help of a special strap the mouse is attached to the index finger and repeats the movements of the optical mouse. The device has become widespread among people suffering from various disorders of the musculoskeletal system.

The optical mouse is fixed to the finger with a special Velcro and will allow using the product on the table, chair, on the board and much more.

# Devices for manipulating and positioning the cursor

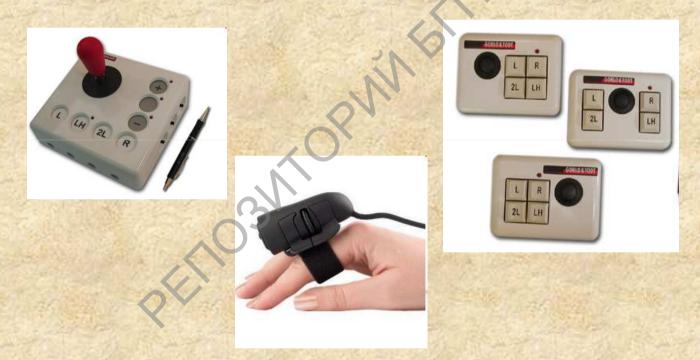

Teacher of department of Correction-developing technologies Parshonok E.V.